## CS5460/6460: Operating Systems

#### Lecture 2: xv6

Anton Burtsev January, 2014

# Operating system interfaces

- Share hardware across multiple processes
	- Illusion of private CPU, private memory
- Abstract hardware
	- Hide details of specific hardware devices
- Provide services
	- Serve as a library for applications

# Typical UNIX OS

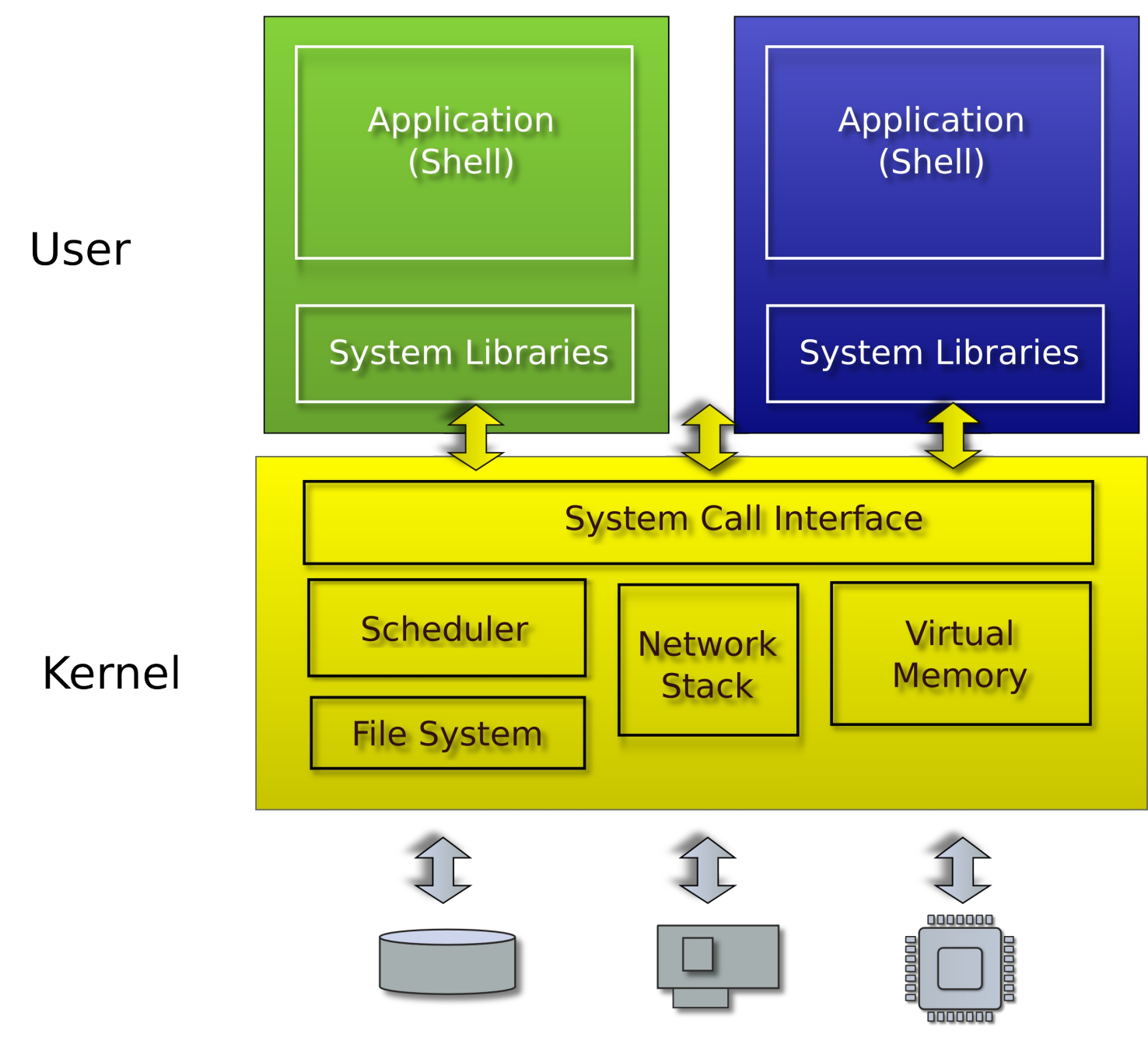

# System calls

- Provide user to kernel communication
	- Effectively an invocation of a kernel function

Interface for:

- Processes
	- Creating, exiting, waiting, terminating
- Memory
	- Allocation
- Files and folders
	- Opening, reading, writing, closing
- Inter-process communication
	- Pipe

# Shell

- Normal process
- Interacts with the kernel through system calls
	- Creates new processes

#### fork() -- create new process

```
int pid;
pid = fork();
if(pid > 0) printf("parent: child=%d\n", pid);
    pid = wait();
     printf("child %d is done\n", pid);
} else if(pid == 0){
     printf("child: exiting\n");
     exit();
} else {
     printf("fork error\n");
}
```
### More process management

- exit() -- terminate current processss
- $\bullet$  wait() -- wait for the child to exit
- $exec() replace memory of a current process with a$ memory image (of a program) loaded from a file

```
 char *argv[3];
argv[0] = "echo";argv[1] = "hello";argv[2] = 0; exec("/bin/echo", argv);
 printf("exec error\n");
```
## Xv6 demo

## File descriptors

- An index into a table, i.e., just an integer
- The table maintains pointers to "file" objects
	- Abstracts files, devices, pipes
	- In UNIX everything is a pipe all objects provide file interface
- Process may obtain file descriptors through
	- Opening a file, directory, device
	- By creating a pipe
	- Duplicating an existing descriptor

## Standard file descriptors

- Just a convention
	- $\bullet$  0 standard input
	- $\cdot$  1 standard output
	- $\bullet$  2 standard error
- This convention is used by the shell to implement I/O redirection and pipelines

## File I/O

- read(fd, buf,  $n$ ) read n bytes from fd into buf
- write(fd, buf,  $n$ ) write n bytes from buf into fd

## Example: cat

```
 char buf[512]; int n;
    for(;;) \{n = read(0, but, sizeof but);if(n == 0) break;
        if(n < 0) {
            fprintf(2, "read error\langle n'' \rangle;
            exit(); \}if(write(1, but, n) != n) {
             fprintf(2, "write error\n");
             exit(); 
 } 
 }
```
## File I/O redirection

- $close(fd)$  closes file descriptor
	- The next opened file descriptor will have the **lowest number**
- fork replaces process memory, but
	- leaves its file table (table of the file descriptors untouched)

### Example: cat < input.txt

```
 char *argv[2];
argv[0] = "cat";argv[1] = 0;if(fork() == 0) { } close(0);
     open("input.txt", O_RDONLY);
     exec("cat", argv);
 }
```
## pipe - interprocess communication

- Pipe is a kernel buffer exposed as a pair of file descriptors
	- One for reading, one for writing
- Pipes allow processes to communicate
	- Send messages to each other

```
wc on the 
                              read end of 
                              the pipe
int p[2]; 
char *argv[2]; argv[0] = "wc"; argv[1] = 0;
pipe(p);
if(fork() == 0) {
     close(0);
     dup(p[0]);
     close(p[0]);
     close(p[1]);
     exec("/bin/wc", argv);
} else {
    write(p[1], 'hello world\n', 12); close(p[0]);
     close(p[1]);
}
```
## Pipelines

- Shell implements pipelines with pipes, e.g. grep fork sh.c | wc -l
- Create a pipe and connect ends

## Files

- Files
	- Uninterpreted arrays of bytes
- Directories
	- Named references to other files and directories

## Creating files

- mkdir() creates a directory
- open (0  $CREATE$ ) creates a file
- mknod() creates an empty files marked as device
	- Major and minor numbers uniquely identify the device in the kernel
- $fstat()$  retrieve information about a file

• Named references to other files and directories

#### Fstat

 $\bullet$  fstat() – retrieve information about a file

```
#define T_DIR 1 // Directory
#define T FILE 2 // File
#define T_DEV 3 // Device
struct stat {
     short type; // Type of file
      int dev; // File system' s disk device
     uint ino; // Inode number
     short nlink; // Number of links to file
     uint size; // Size of file in bytes
```
};

## Links, inodes

- Same file can have multiple names links
	- But unique inode number
- $\cdot$  link() create a name
- $\bullet$  unlink() create a name
- Example, create a temporary file

 $fd = open(''/tmp/xyz'', 0_CREATE|0_RDW);$ unlink("/tmp/xyz");

#### This is essentially all of UNIX, which you run today.